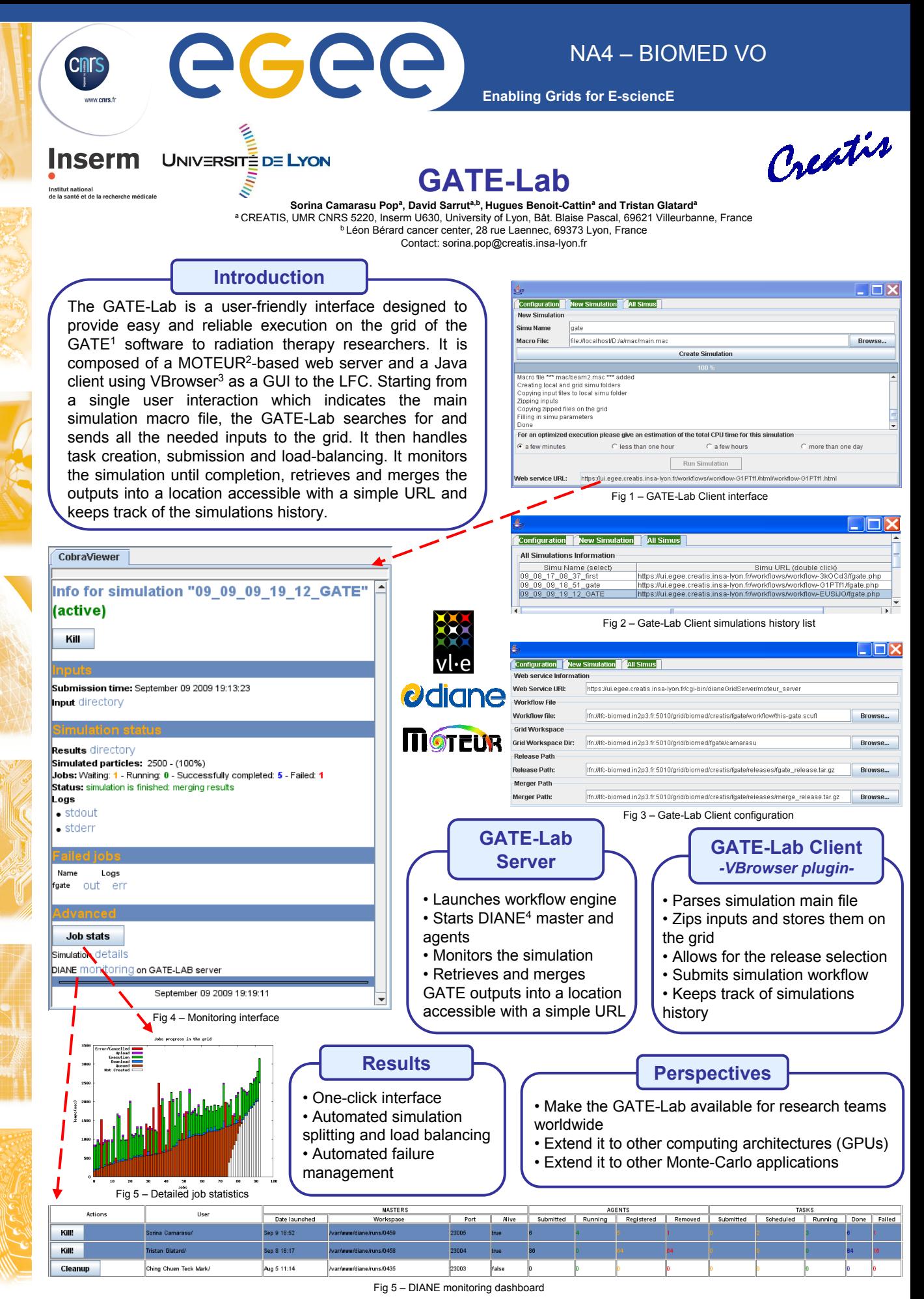

<sup>1</sup> [http://opengatecollaboration.healthgrid.org,](http://opengatecollaboration.healthgrid.org/) <sup>2</sup> [http://modalis.polytech.unice.fr](http://modalis.polytech.unice.fr/), 3 [http://staff.science.uva.nl/~silvia/vlemed,](http://staff.science.uva.nl/~silvia/vlemed) 4 <http://cern.ch/diane>